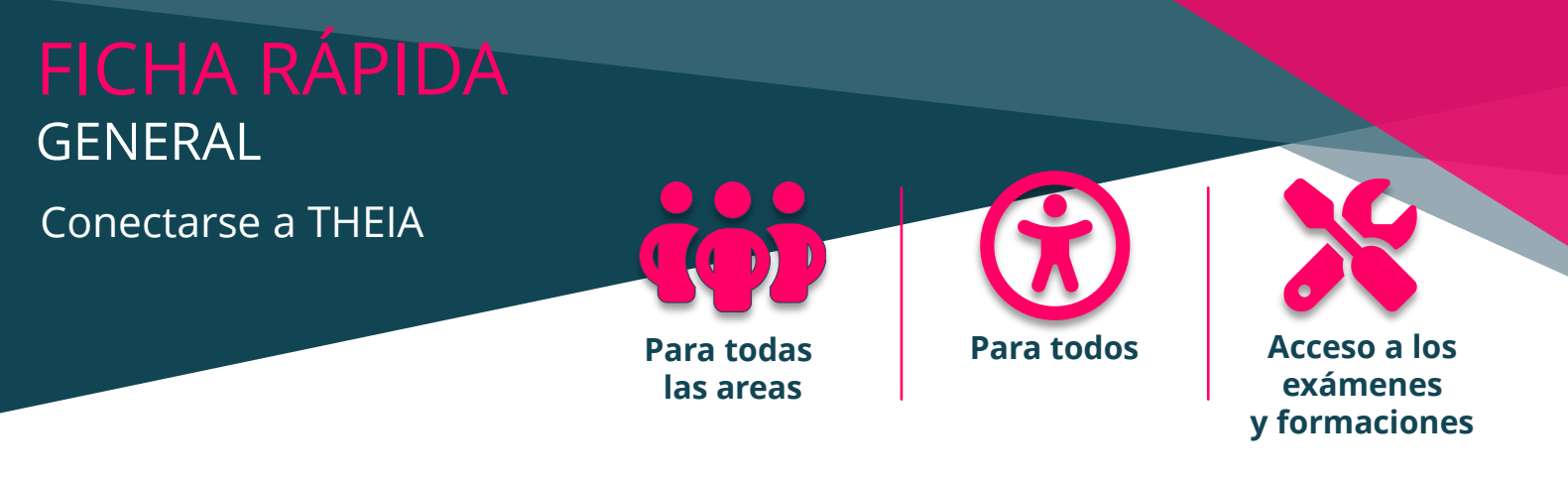

**¿Es usted usuario de la plataforma THEIA y desea conectarse? Esto es lo que necesita saber para asegurarse de que está utilizando el método correcto.**

ELEGIR EL MÉTODO DE CONEXIÓN ADECUADO

## **Cuenta THEIA**

Una cuenta THEIA es una cuenta creada específicamente para una plataforma THEIA. Para iniciar sesión con una cuenta de este tipo, necesita su nombre de usuario (1) y su contraseña personal (2).

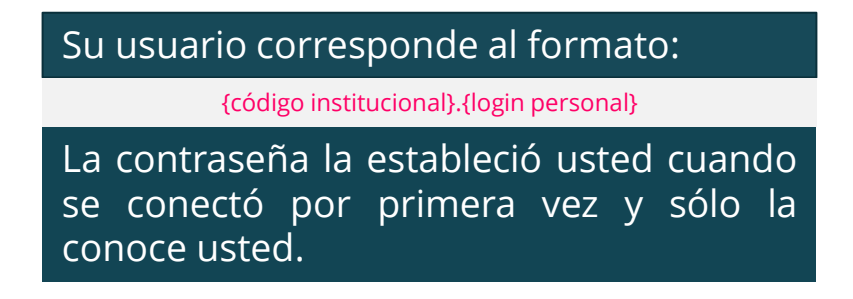

3

Conexión con Azure

tul cuenta THEIA

Arreso

 $\checkmark$ 

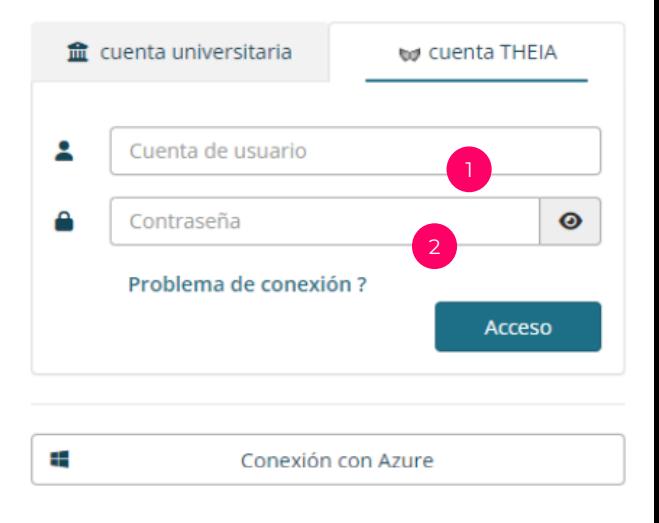

## **Cuenta AZURE**

Si su centro utiliza cuentas Microsoft AZURE, simplemente haga clic en la opción (3). Si ya está conectado a su portal AZURE en el dispositivo que está utilizando, accederá directamente a su plataforma. Si no, será redirigido a su portal de conexión AZURE y podrá introducir su información de conexión habitual.

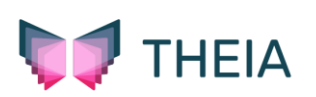

Acceso

A

Ŧ.

film cuenta universitaria

Universidad

Necesidad de ayuda ? ©